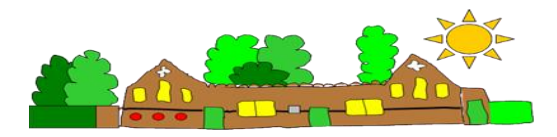

## **Hackleton CEVA Primary School** *'Inspiring learning for life…life in all its fullness'* **Long Term Plan – Computing Overview**

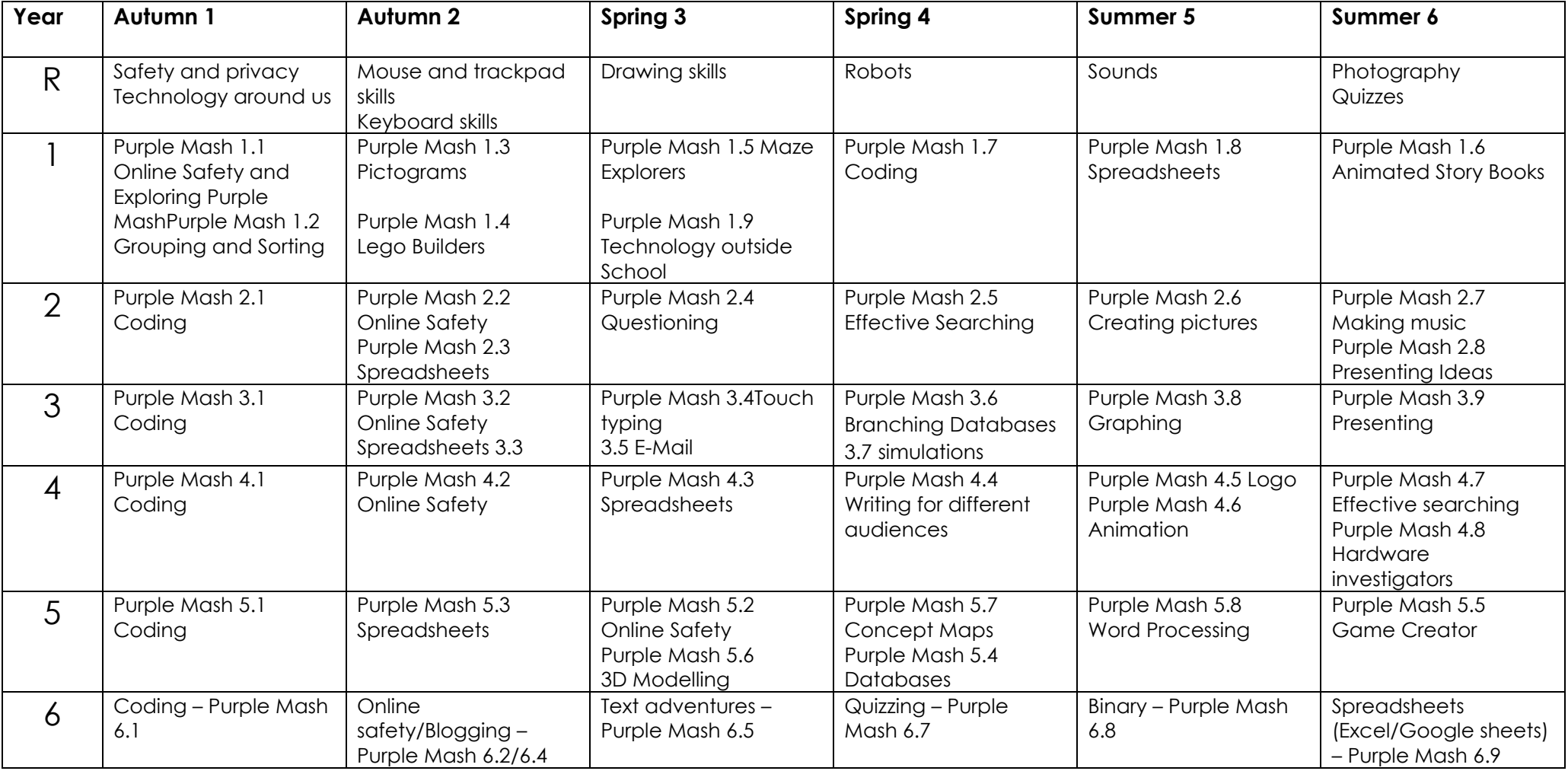